# **SEMINARIO DE DOCTORADO**

# **METODOLOGÍA DE INVESTIGACIÓN SOCIAL**

**Agustín Salvia Santiago Poy**

**APLICACIÓN** 

**4 REGRESIÓN LINEAL**

#### **Ejercicio 1:** *análisis de regresión lineal simple*

### Correlación y regresión lineal

▪ Llamamos *recta de regresión* a la recta que mejor se ajusta a la distribución conjunta de las dos variables, es decir, al diagrama de dispersión.

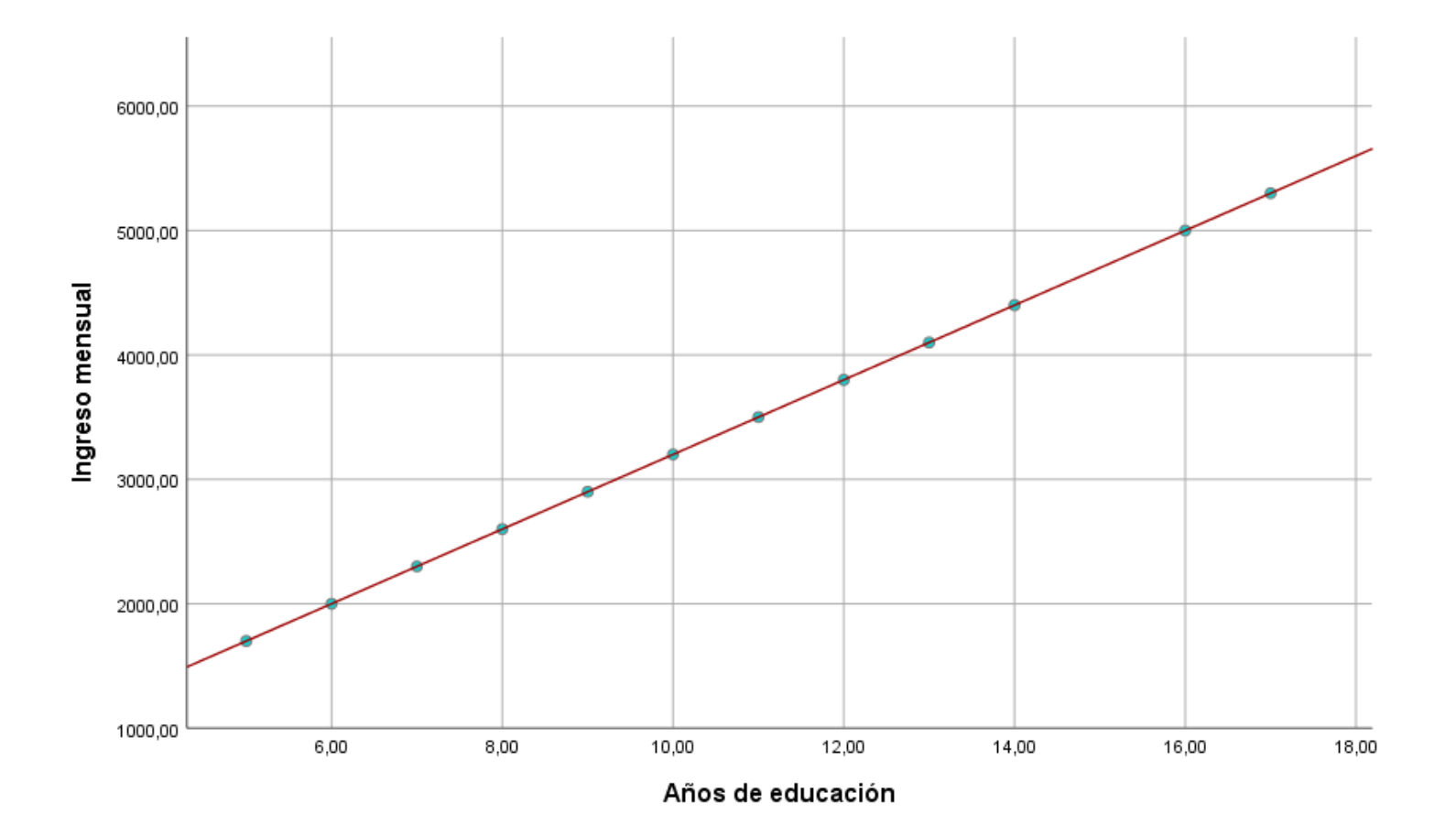

# El análisis de regresión lineal

■ Por lo tanto, cada valor de  $y_i$ , *para cada* observación es la suma del valor en la recta de regresión para cada  $x_i$  más el **error** que se comete en la predicción:

$$
y_i = a + bx_i + e_i
$$

- Donde  $e_i$  expresa un *residuo*, es decir, la diferencia entre el valor pronosticado para el caso *i* por la ecuación de la recta y el valor observado.
- Se trata de buscar la recta de regresión que mejor se ajuste a la nube de puntos, es decir, la que minimiza las distancias de todos los puntos en relación a esta recta. Para ello se utiliza el *método de mínimos cuadrados ordinarios*.
- Cuanto mayor (menor) sea la distancia entre la recta estimada y los datos observados, peor (mejor) será la *bondad de ajuste* del modelo de regresión.
- Cuando incorporamos más variables independientes, pasamos del análisis de regresión lineal simple al análisis de regresión lineal múltiple:

▪ Algunas características y *supuestos* del análisis de regresión lineal múltiple son los siguientes:

*1) Linealidad:* la relación entre X e Y debe ser lineal, lo que podemos comprobar mediante un *diagrama de dispersión*.

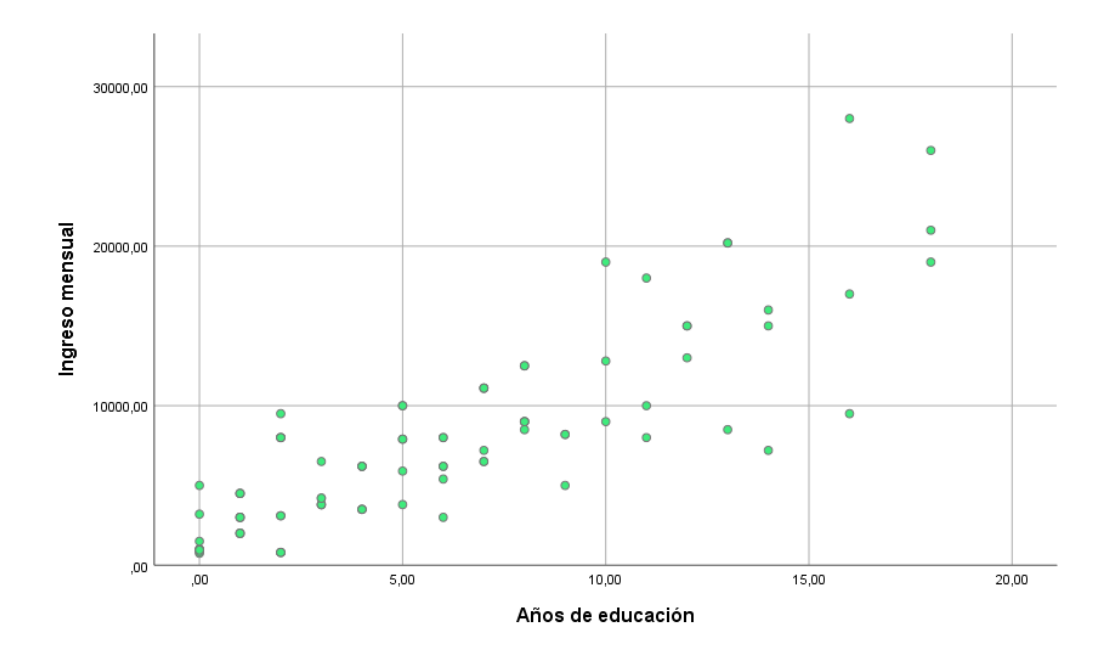

*Posible solución:* En caso de no haber linealidad, evaluar transformar la variable dependiente en su logaritmo.

*2) Distribución normal de los residuos:* la distribución de los errores estandarizados debe ser normal.

Para comprobarlo, podemos utilizar dos herramientas:

- La prueba de Kolmogorff-Smirnov
- Gráficos de normalidad de tipo Q-Q (cuantiles) o P-P(proporciones)

De acuerdo con López-Roldán & Fachelli (2016), cierto incumplimiento de la normalidad no es problemática en muestras con más de 1000 observaciones.

*Posible solución:* eliminación de datos outliers.

*3) Ausencia de autocorrelación de los errores:* en el modelo de regresión lineal, se asume que los errores (es decir, los residuos) son independientes entre sí. Esto supone que los errores no siguen un patrón establecido.

La forma de evaluar la existencia de autocorrelación es mediante la prueba de *Durbin-Watson*.

El estadístico toma valores entre 0 y 4. Valores comprendidos entre 1,5 y 2,5 indican no autocorrelación. Los inferiores indicarían autocorrelación positiva y los superiores autocorrelación negativa.

*Posible solución:* eliminación de datos.

▪ Algunas características y *supuestos* del análisis de regresión lineal múltiple son los siguientes:

*4) Homoscedasticidad:* la varianza de los errores debe ser la misma para cada valor de la variable independiente.

Se observa el gráfico de dispersión entre el residuo estandarizado y el valor pronosticado estandarizado.

El gráfico relaciona ZPRED (pronósticos tipificados) y ZRESID (residuos tipificados) y deberíamos observar una distribución aleatoria.

*Posible solución:* Eliminación de casos outliers, transformación de las variables independientes y/o de la variable dependiente (por ejemplo, raíz cuadrada).

▪ Algunas características y *supuestos* del análisis de regresión lineal múltiple son los siguientes:

*5) Ausencia de colinealidad:* las variables independientes no deberían estar correlacionadas entre sí.

*Posible solución: e*laborar una matriz de correlaciones y descartar alguna de las variables que se encuentre altamente correlacionada con otra.

Elaboramos un diagrama de dispersión y examinamos si se cumple el supuesto de *linealidad*:

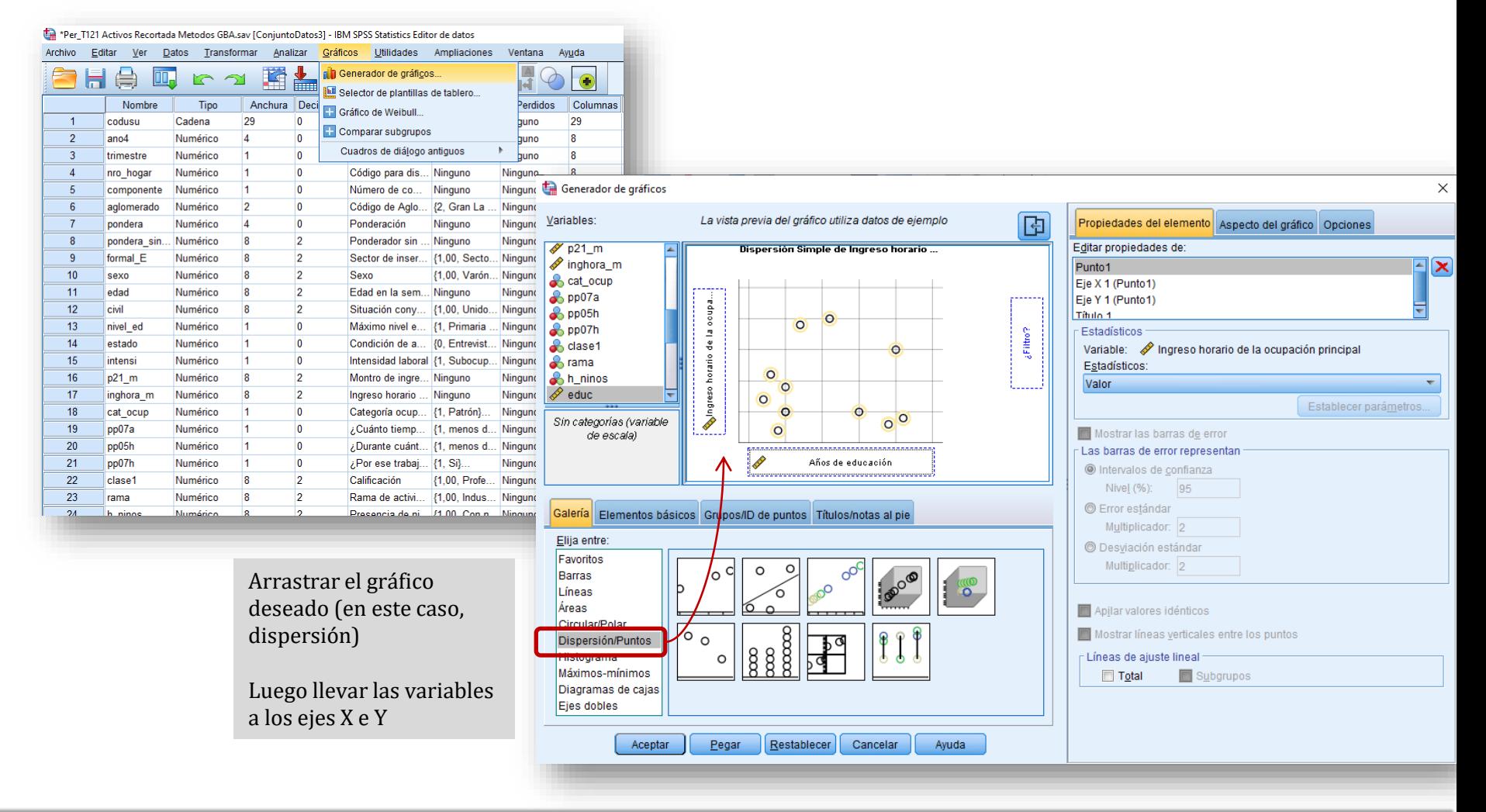

Implementamos un análisis de regresión lineal:

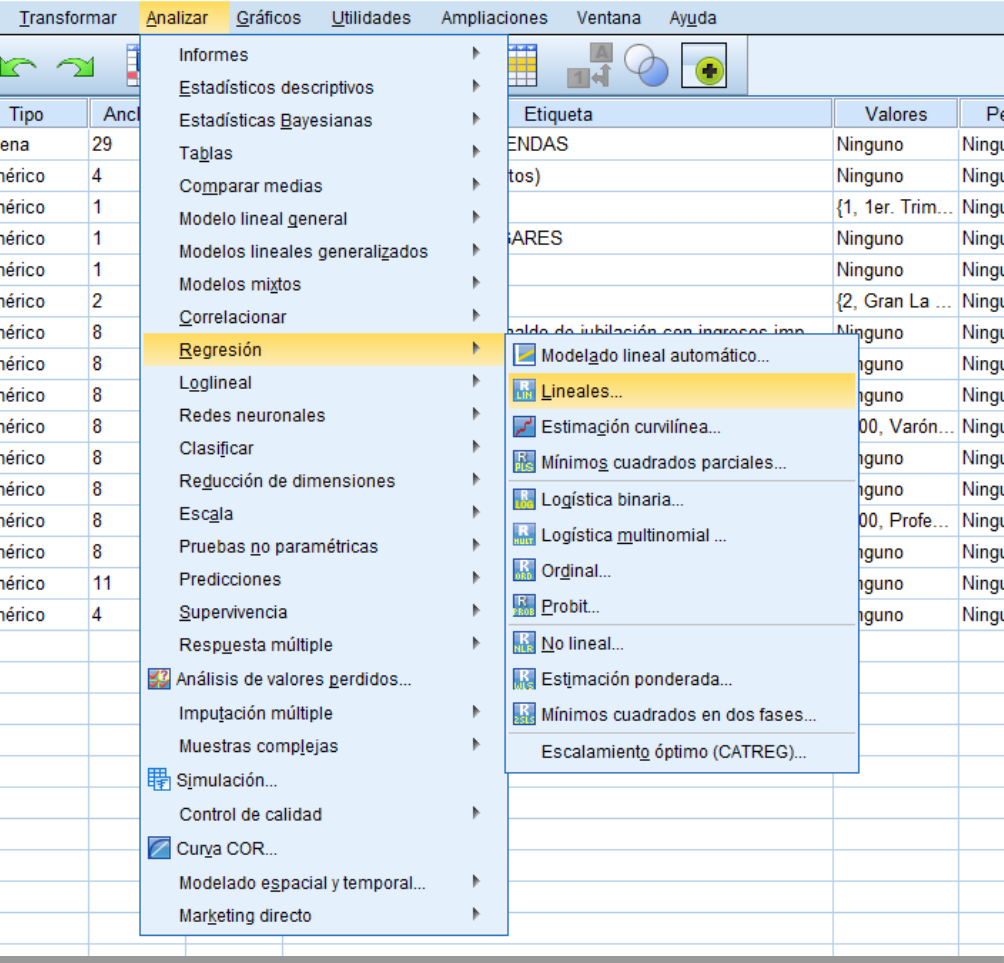

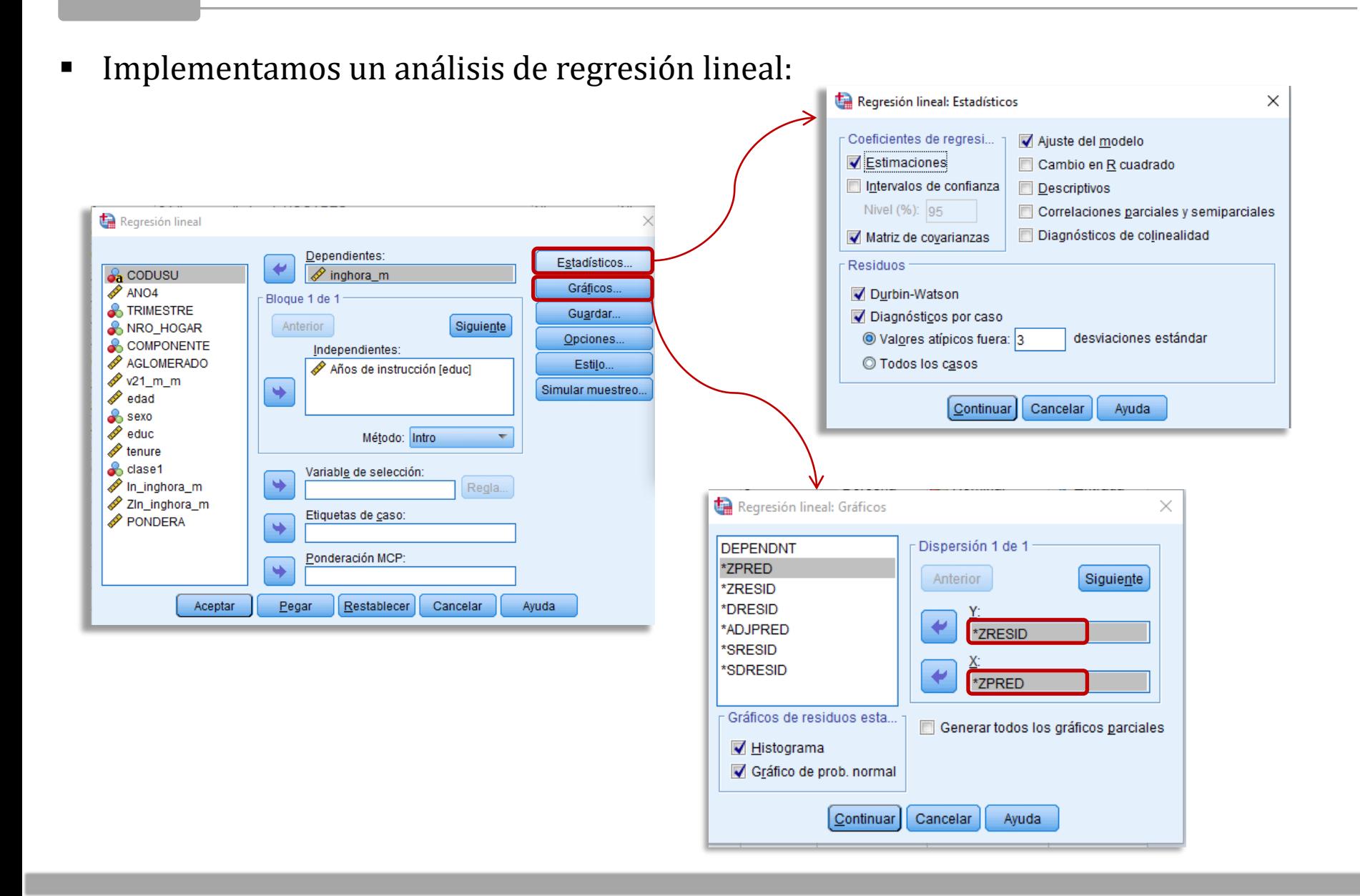

#### **Analicemos la salida:**

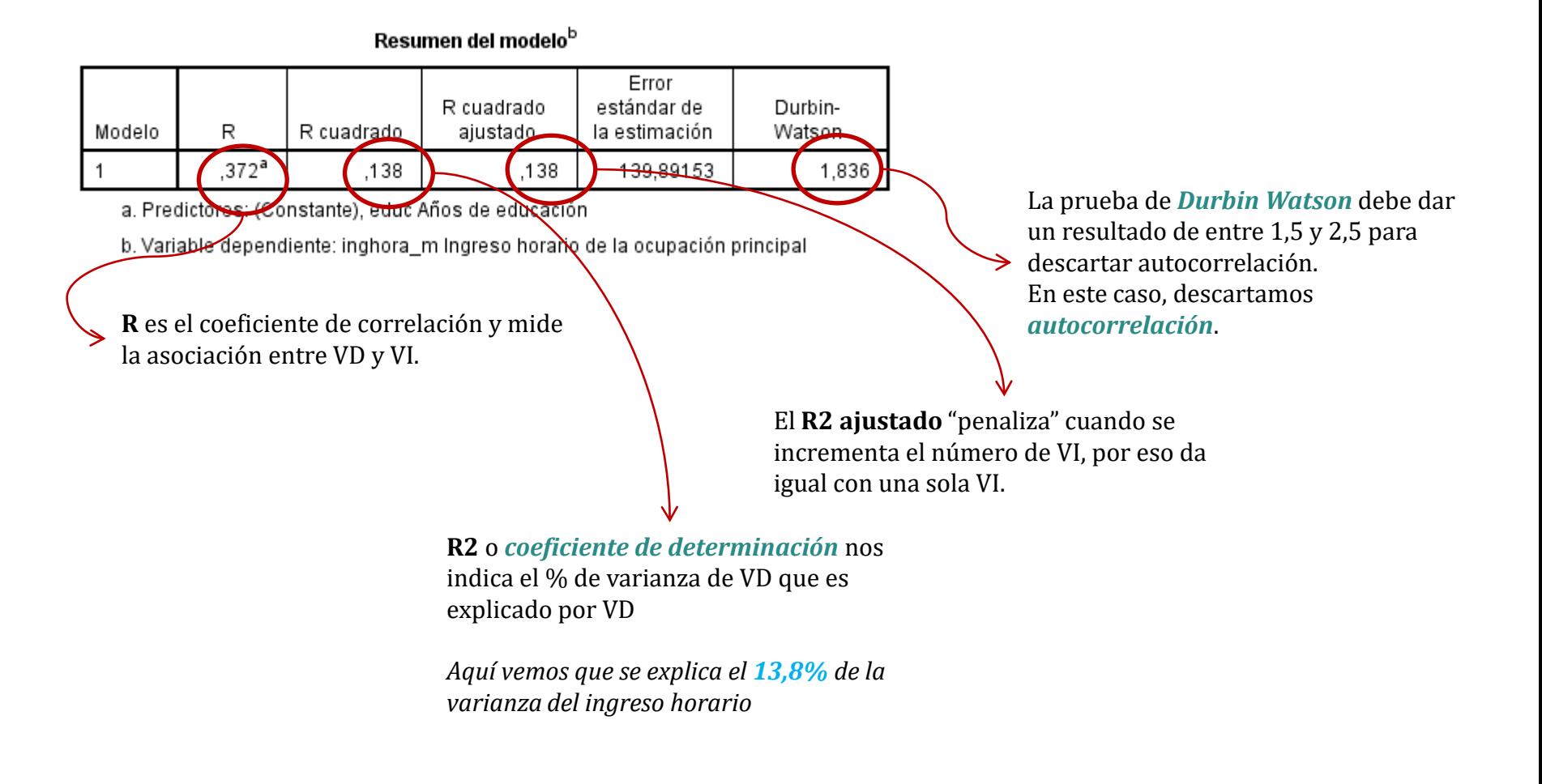

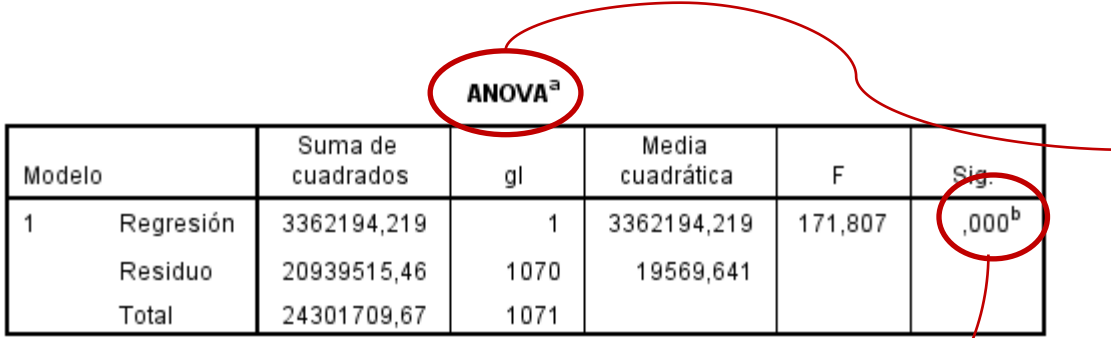

a. Variable dependiente: inghora\_m Ingreso horario de la ocupación principal

b. Predictores: (Constante), educ Años de educación

El test de **ANOVA** se basa en la idea de que la variabilidad total de > la muestra se descompone en la variabilidad explicada por la regresión y la variabilidad residual.

El test ofrece el estadístico **F** a partir del cual se contrasta la hipótesis nula de que VI y VD están incorrelacionadas. Por consiguiente, si el **p-valor** del test < que el nivel de significación elegido (0.05) podemos rechazar la hipótesis nula con un 95% de confianza y aceptar que las variables se encuentran asociadas.

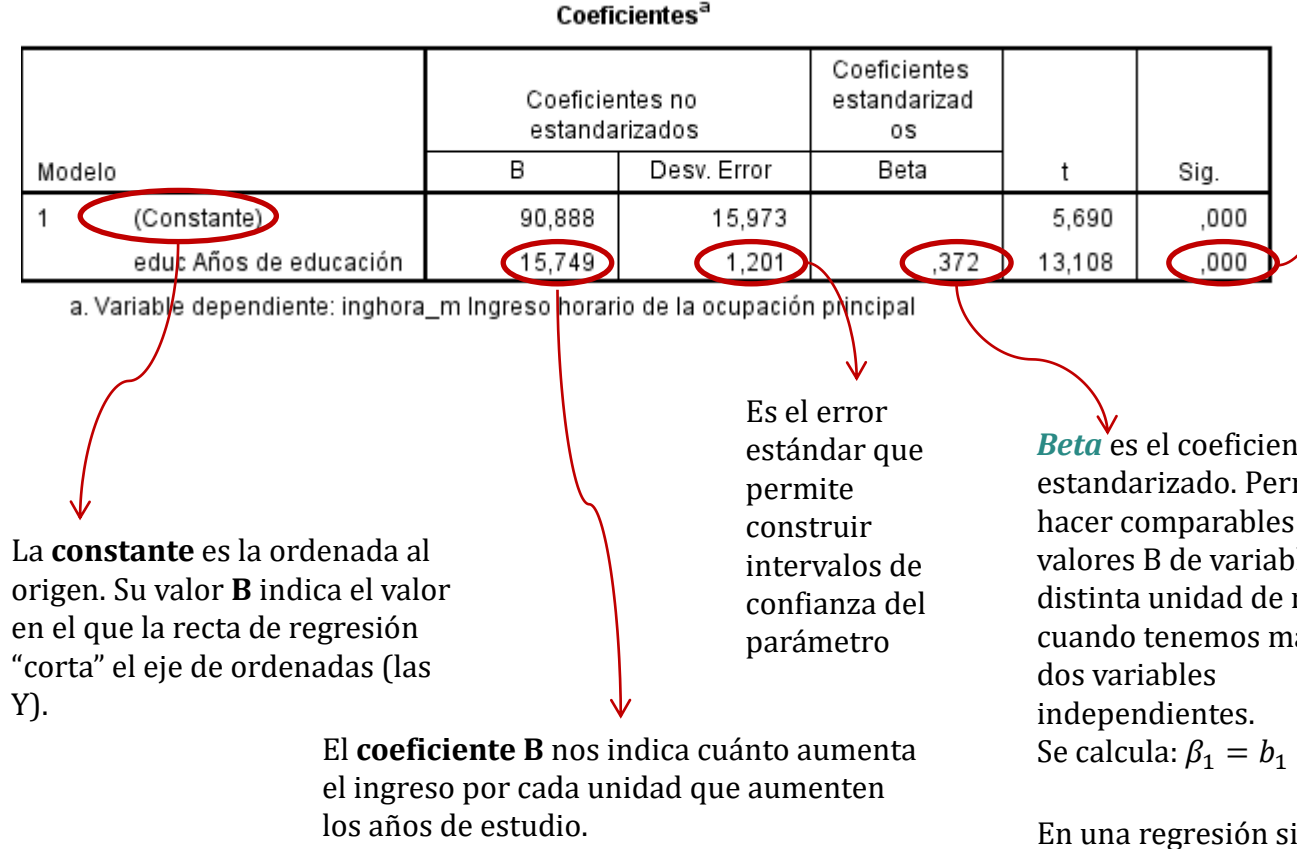

Significa que, *por cada año de escolaridad adicional*, el ingreso horario se incrementa **\$15,8**

*Beta* es el coeficiente estandarizado. Permite hacer comparables los valores B de variables con distinta unidad de medida, cuando tenemos más de Se calcula:  $\beta_1 = b_1 \cdot {^{S_x}}/_{S_y}$ 

En una regresión simple, coincide con el coeficiente de correlación.

El **estadístico t** permite comprobar si la regresión es significativa. Si el *p-valor* es < al nivel crítico (0.05) podemos rechazar la hipótesis nula de no asociación y, por tanto, los parámetros son significativos.

Evaluamos los casos atípicos:

Diagnósticos por casos<sup>a</sup>

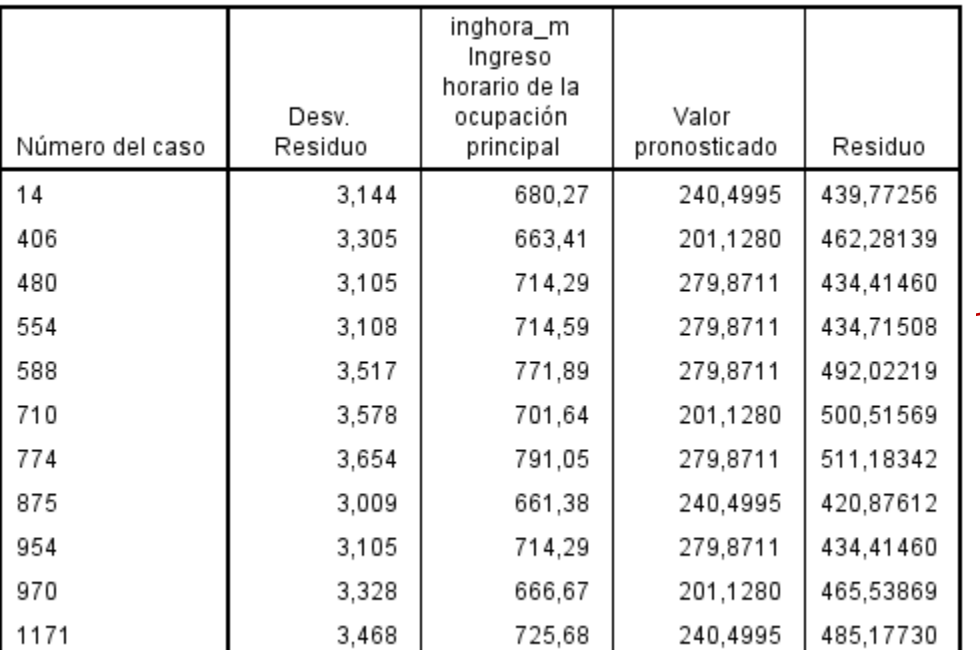

Aquí vemos los casos cuyos residuos superan cierto umbral. En nuestro ejemplo, pedimos que nos indique los casos que están a **+ 3DE** 

a. Variable dependiente: inghora\_m Ingreso horario de la ocupación principal

▪ Evaluamos el supuesto de la *distribución normal* de los residuos:

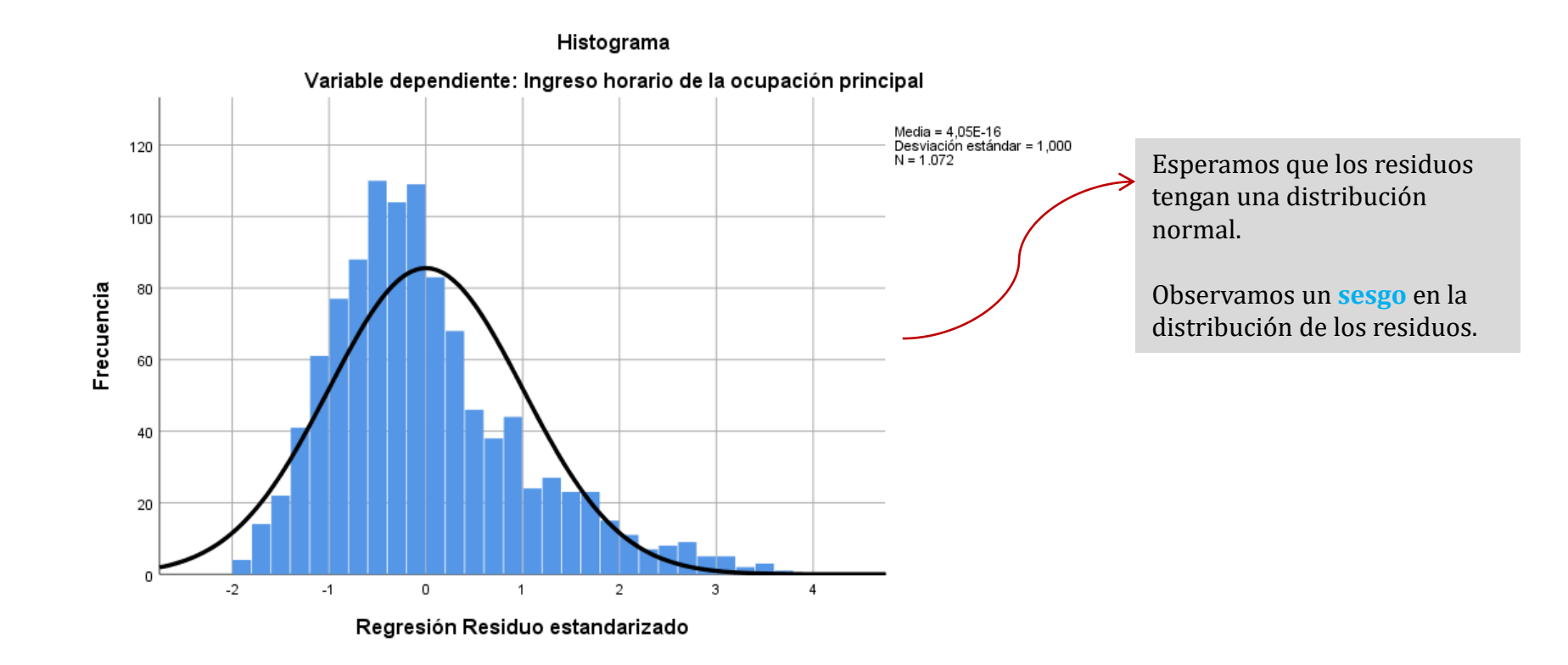

Elaboramos un diagrama de dispersión y examinamos si se cumple el supuesto de *linealidad*:

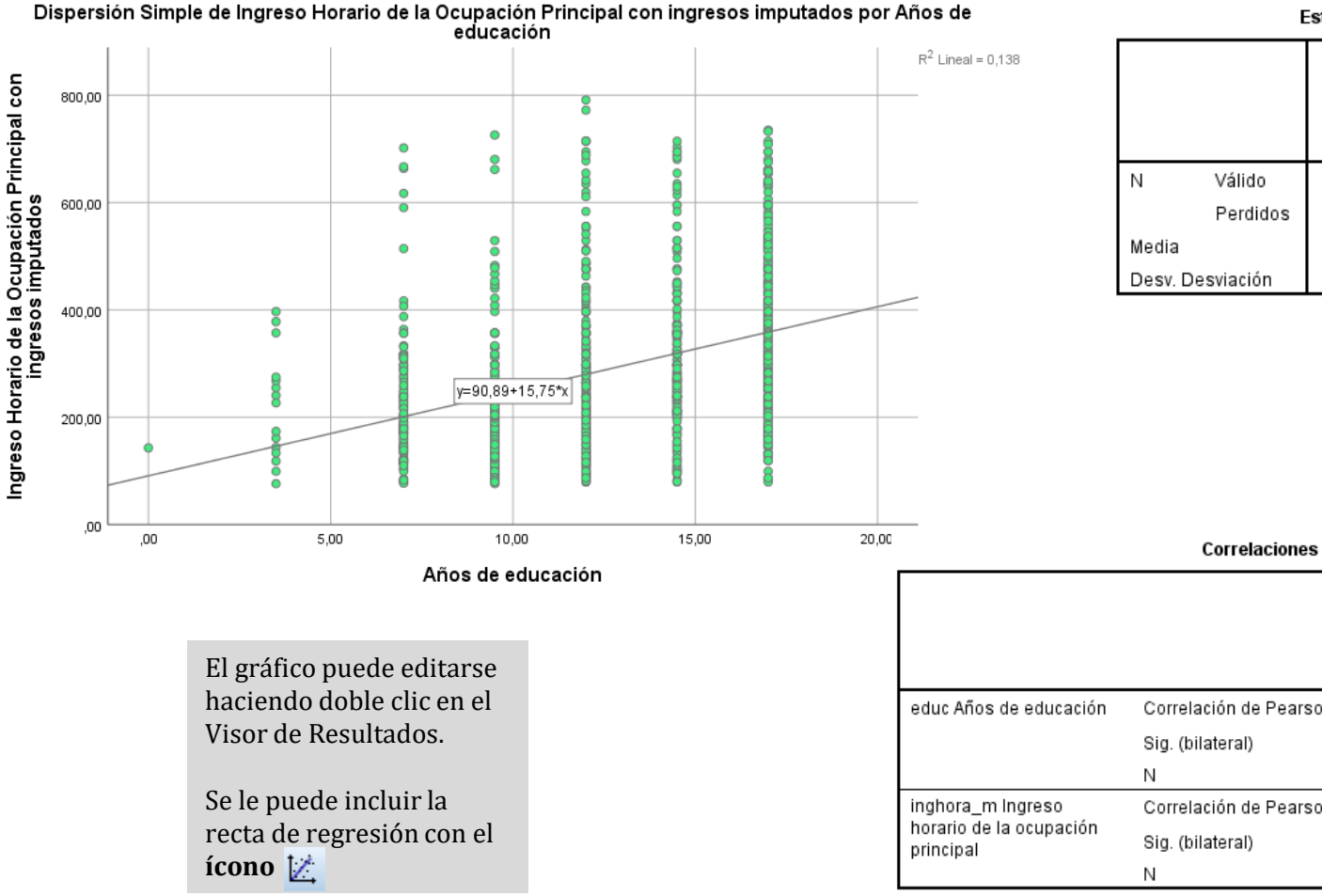

#### **Estadísticos**

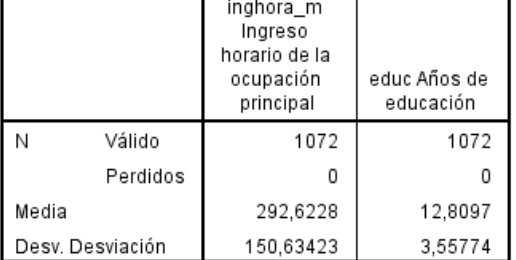

inghora m Ingreso horario de la educ Años de ocupación educación principal  $.372$ <sup>\*\*</sup> Correlación de Pearson  $\mathbf{1}$ Sig. (bilateral) ,000 1072 1072  $,372$ Correlación de Pearson 1 Sig. (bilateral) ,000 1072 1072

\*\*. La correlación es significativa en el nivel 0,01 (bilateral).

# **Prueba de Kolmogorov-Smirnov**

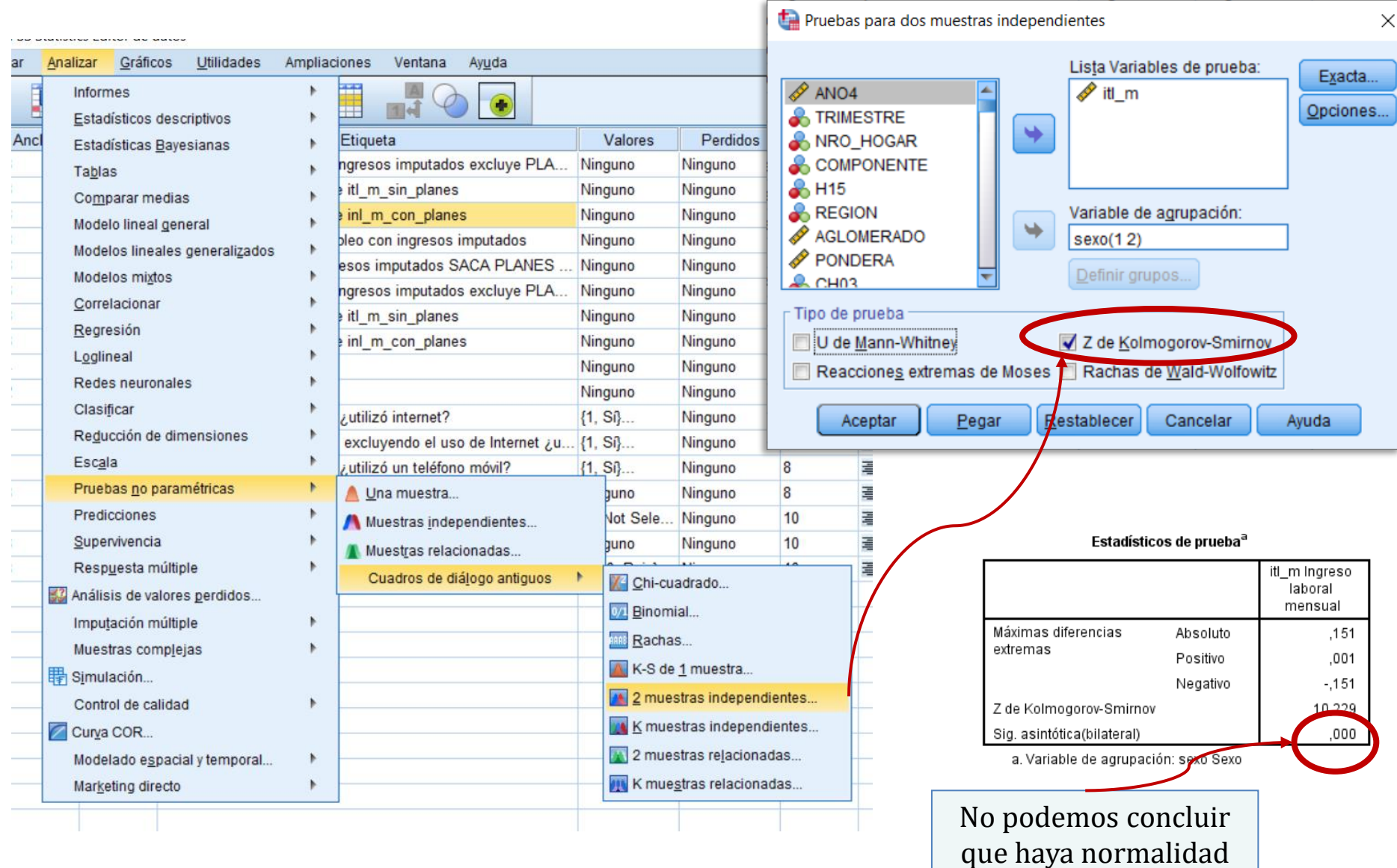

▪ Evaluamos el cumplimiento del supuesto de *homoscedasticidad*:

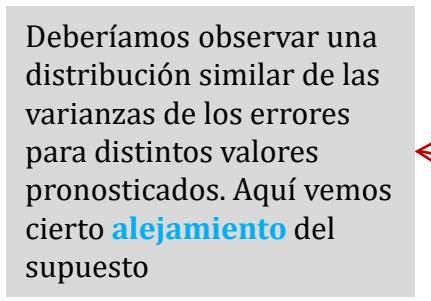

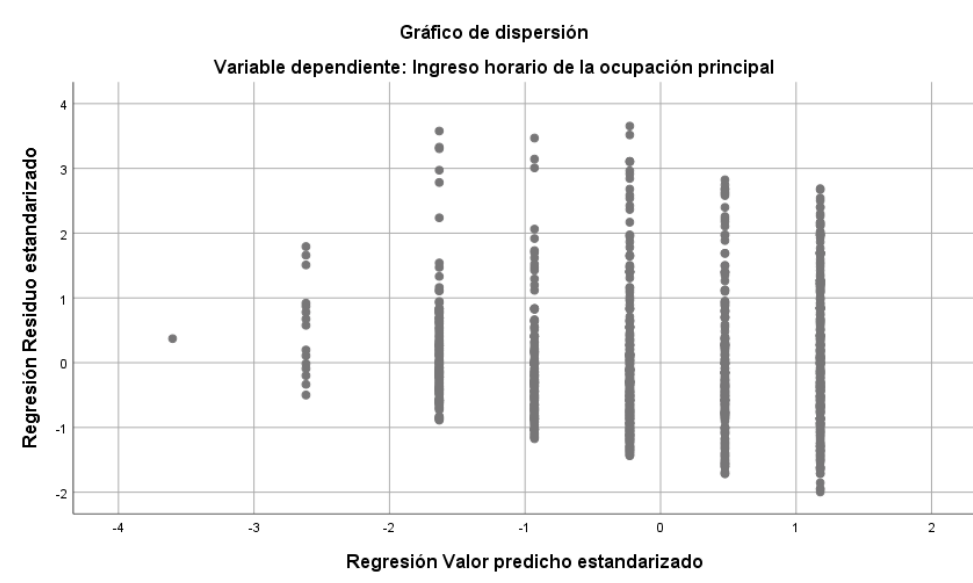

La probabilidad acumulada esperada y la observada en la distribución de los residuos estandarizados deberían coincidir.

Gráfico P-P normal de regresión Residuo estandarizado

Variable dependiente: Ingreso horario de la ocupación principal

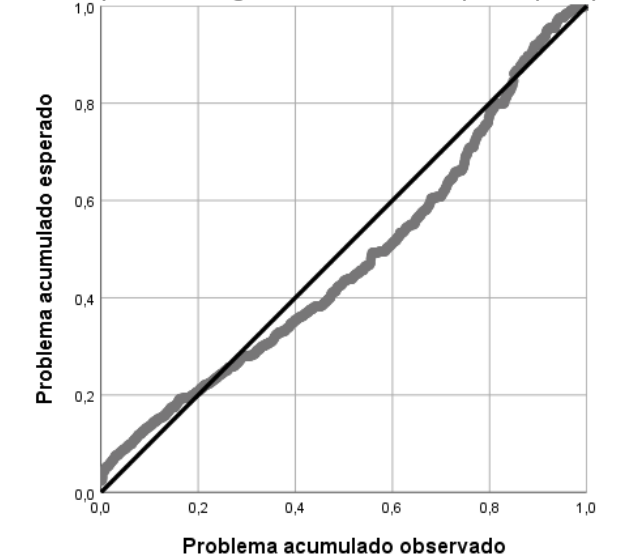

▪ Podemos reescribir la ecuación de regresión a partir de los parámetros estimados:

$$
\widehat{\mathbf{y}} = \widehat{\boldsymbol{\beta}}_0 + \widehat{\boldsymbol{\beta}}_1 \mathbf{x}_1
$$

#### \$Ingreso horario = \$90,9 + \$15,75  $*$  año

▪ Por ejemplo, para un individuo con 17 años de escolaridad, su ingreso pronosticado será:

 $$ \textit{Ingresso horizon} = $90, 9 + $15, 75 * 17 = $358, 65$ 

▪ Para que veamos los resultados predichos por el modelo:

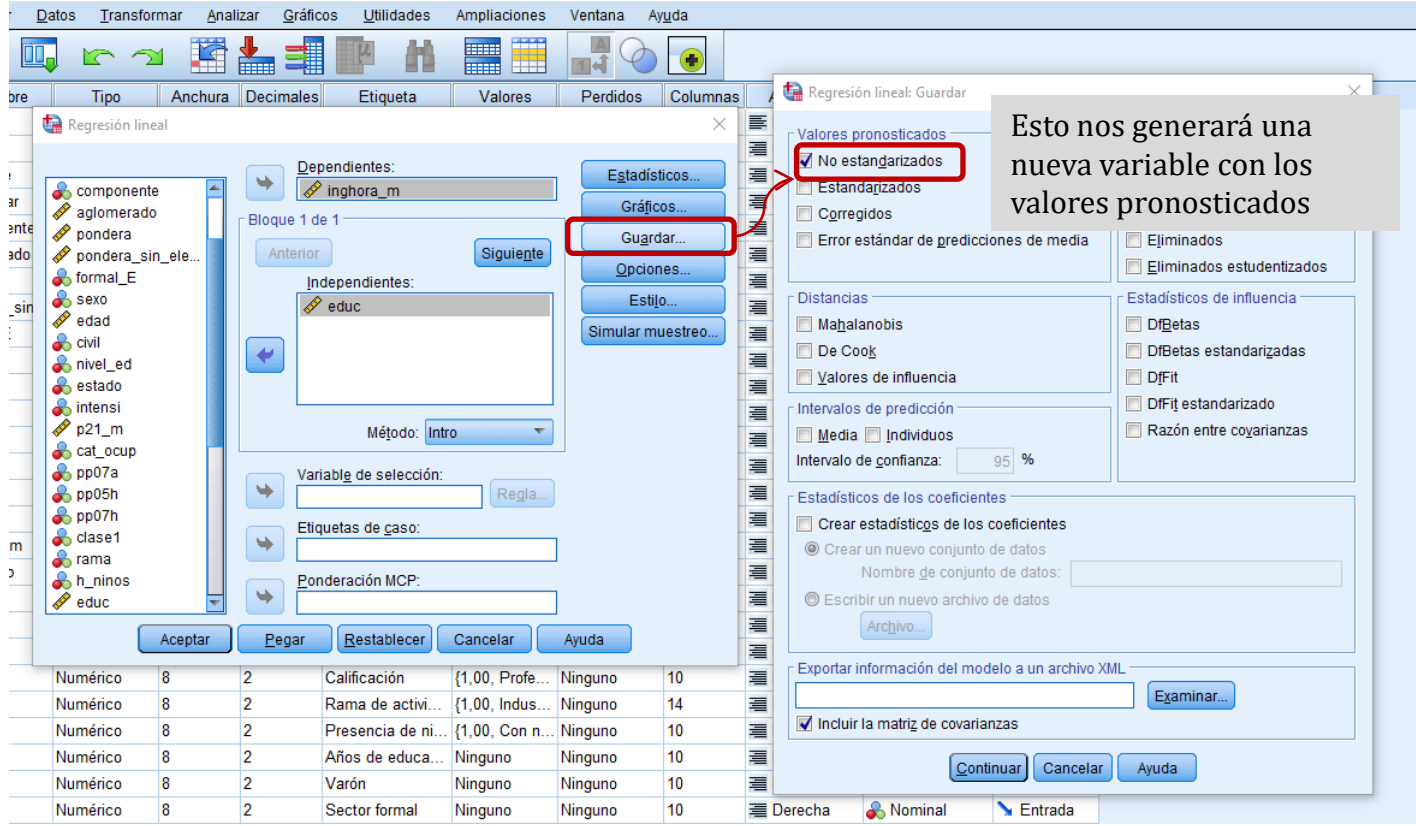

#### **Ejercicio 2:** *análisis de regresión lineal múltiple*

Incorporamos el sexo, la edad, la educación y el sector de inserción

- Generamos *variables dummies para las variables cualitativas.*
- La **regla** para la cantidad de dummies es: *cantidad de categorías de la variable – 1.*
- Por ejemplo, si la variable edad quiero introducirla de forma categórica para representar a tres grupos o intervalos, debo generar **dos dummies.** La categoría omitida será la referencia o comparación de las demás:

```
recode edad (25 thru 29=1) (else=0) into d_25_29.
execute.
variable labels d_25_29 '25 a 29 años'.
recode edad (45 thru 60=1) (else=0) into d_45_60.
execute.
variable labels d_45_60 '45 a 60 años'.
```
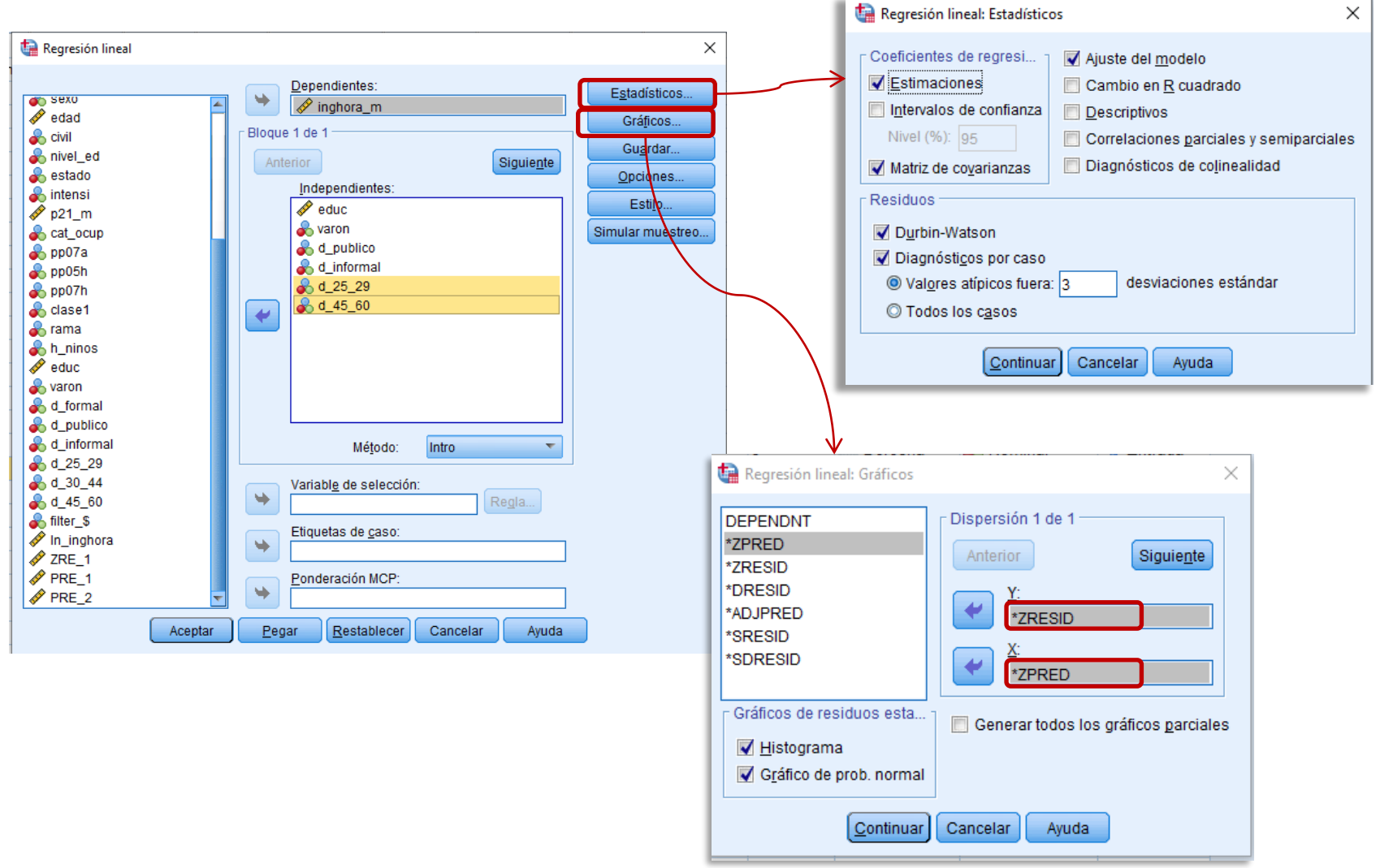

Los comandos son similares a los ya vistos:

Incorporamos el sexo, la edad, la educación y el sector de inserción:

#### Error R cuadrado estándar de Durbin-Modelo R R cuadrado ajustado la estimación Watson  $.417<sup>a</sup>$  $,174$ 1,837 137,29997 .169

Resumen del modelo<sup>b</sup>

a. Predictores: (Constante), d\_45\_60 45 a 60 años, varon Varón, d\_publico Sector público, d\_25\_29 25 a 29 años, educ Años de educación, d\_informal Sector informal

b. Variable dependiente: inghora\_m Ingreso horario de la ocupación principal

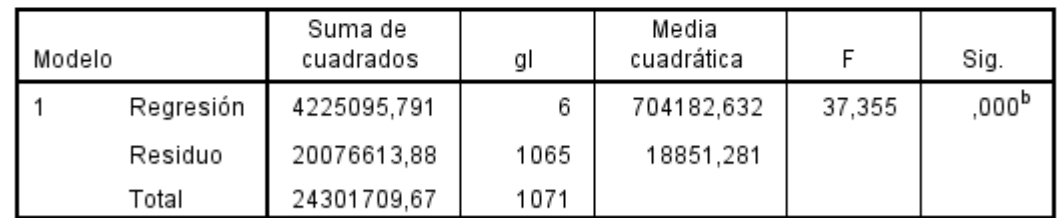

#### **ANOVA**<sup>a</sup>

a. Variable dependiente: inghora\_m Ingreso horario de la ocupación principal

b. Predictores: (Constante), d\_45\_60 45 a 60 años, varon Varón, d\_publico Sector público, d\_25\_29 25 a 29 años, educ Años de educación, d\_informal Sector informal

#### **Incorporamos el sexo, la edad, la educación y el sector de inserción**

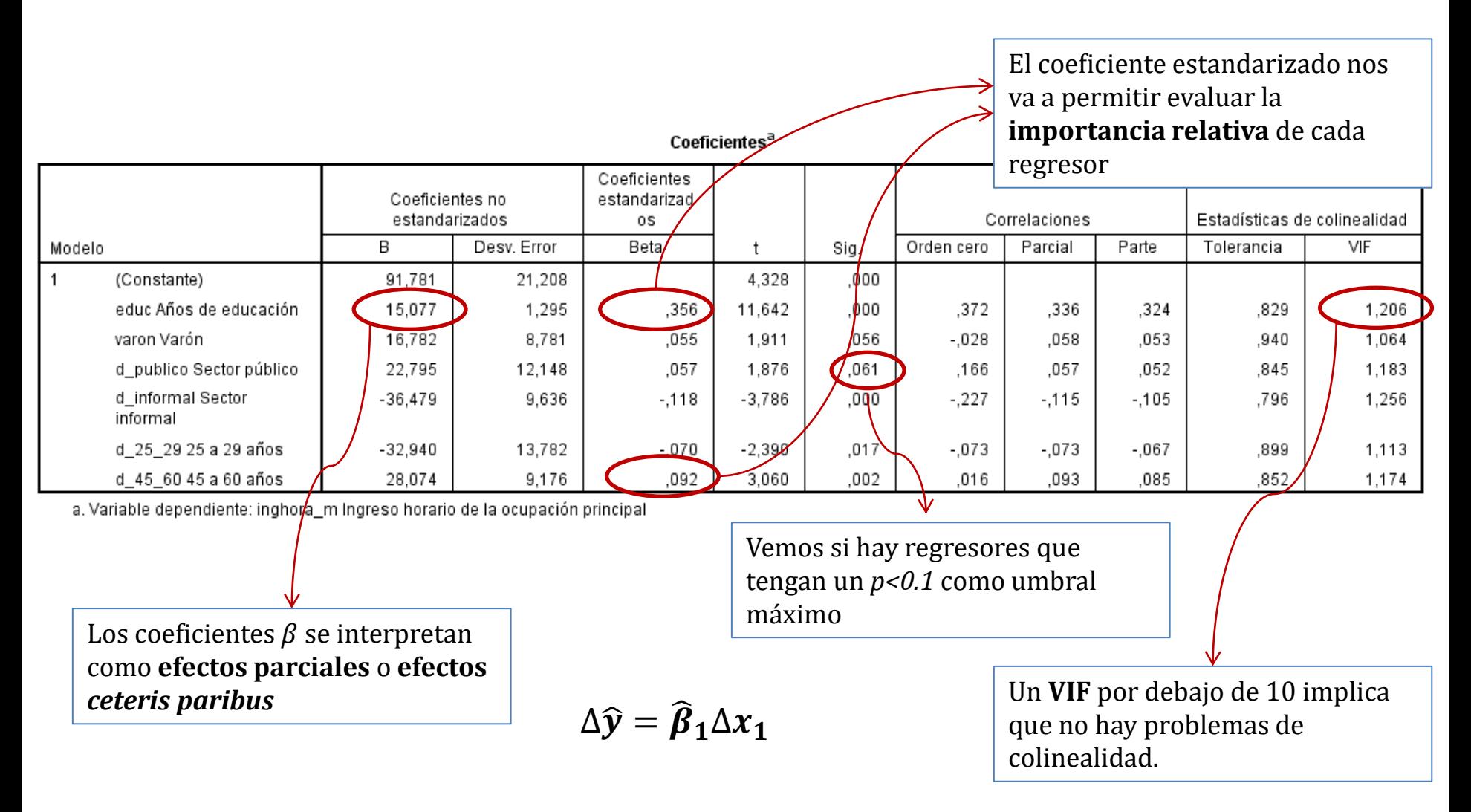

#### **Incorporamos el sexo, la edad, la educación y el sector de inserción**

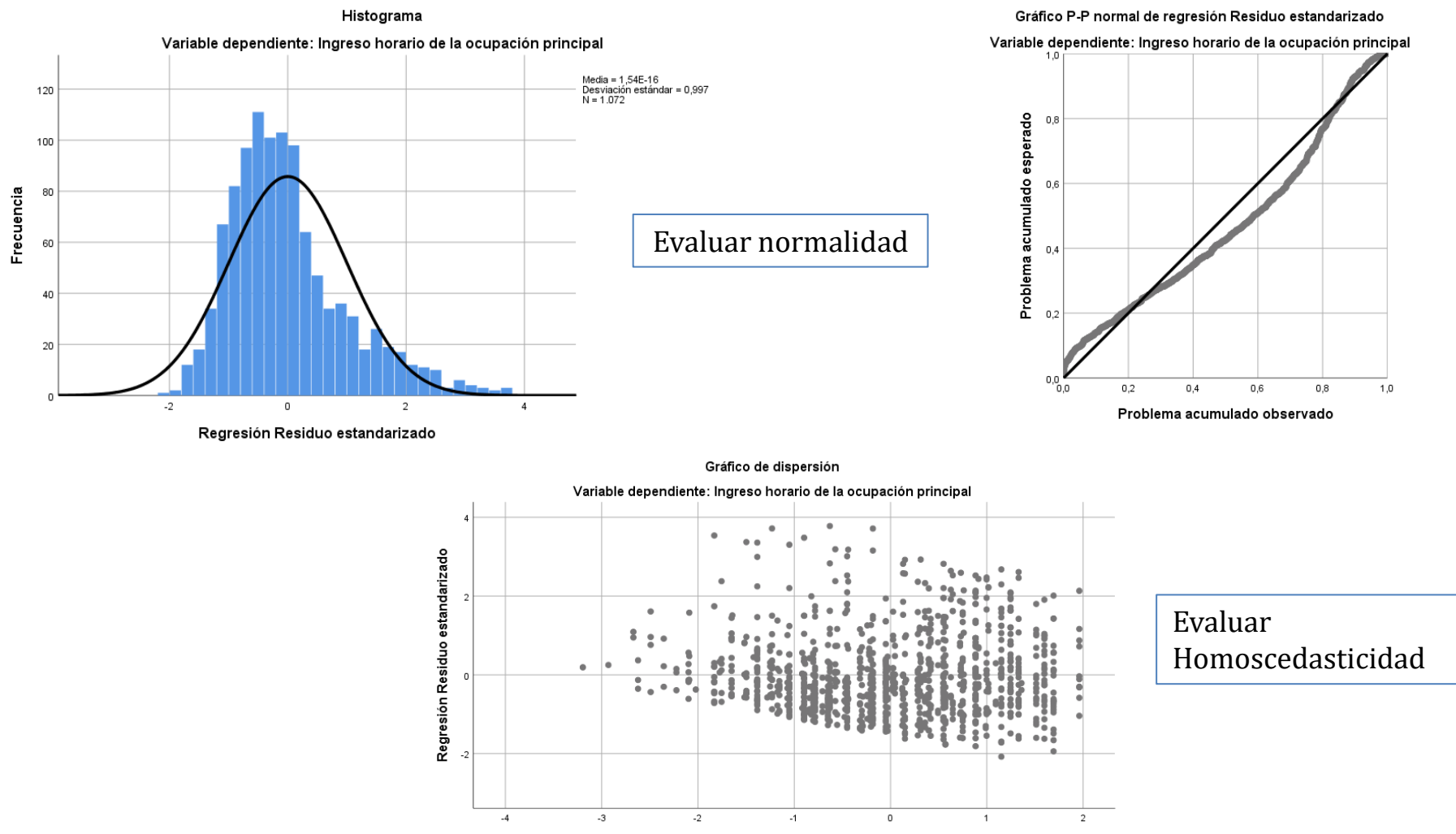

Regresión Valor predicho estandarizado

Reconstruimos la ecuación:

$$
\widehat{\mathbf{y}} = \widehat{\boldsymbol{\beta}}_0 + \widehat{\boldsymbol{\beta}}_1 x_1 + \widehat{\boldsymbol{\beta}}_2 x_2 \dots + \widehat{\boldsymbol{\beta}}_n x_n
$$

inghora =  $\widehat{\beta}_0+\widehat{\beta}_1$ educ +  $\widehat{\beta}_2$ varon +  $\widehat{\beta}_3$ publico +  $\widehat{\beta}_4$ informal +  $\widehat{\beta}_5$ 25a29 +  $\widehat{\beta}_6$ 45a60

■ Por ejemplo, un varón con 15 años de educación que trabaja en el sector público y tiene 45 a 60 años:

 $in \widehat{ghora} = 91.8 + 15.1 * 15 + 16.8 * 1 + 22.8 * 1 + 28.1 * 1 = $386$ 

En cambio, una mujer con similares características:

 $in \widehat{ahora} = 91.8 + 15.1 * 15 + 16.8 * 0 + 22.8 * 1 + 28.1 * 1 = $369$ 

# **Ejercicio 3:** *regresión múltiple alterando la forma funcional*

#### ¿Qué pasa si alteramos la forma funcional?

- Detectamos algunos problemas de ajuste en la distribución de residuos. La transformación de la variable dependiente puede mejorar el ajuste del modelo.
- Una sencilla transformación logarítmica la implementamos mediante el comando **Transformar > Calcular variable**. O con la siguiente sintaxis:

```
compute ln_inghora=ln(inghora_m). 
execute.
variable labels ln_inghora 'Logaritmo del ingreso 
horario'.
```
### ¿Qué pasa si alteramos la forma funcional?

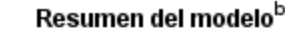

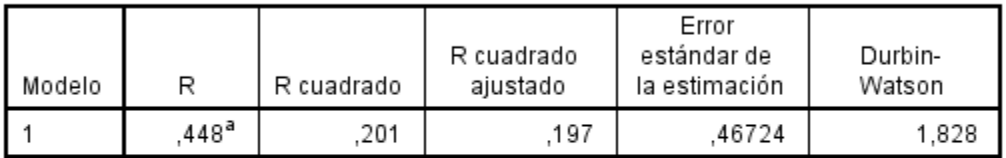

a. Predictores: (Constante), d\_45\_60 45 a 60 años, varon Varón, d\_publico Sector público, d\_25\_29 25 a 29 años, educ Años de educación, d\_informal Sector informal

b. Variable dependiente: In\_inghora Logaritmo del ingreso horario

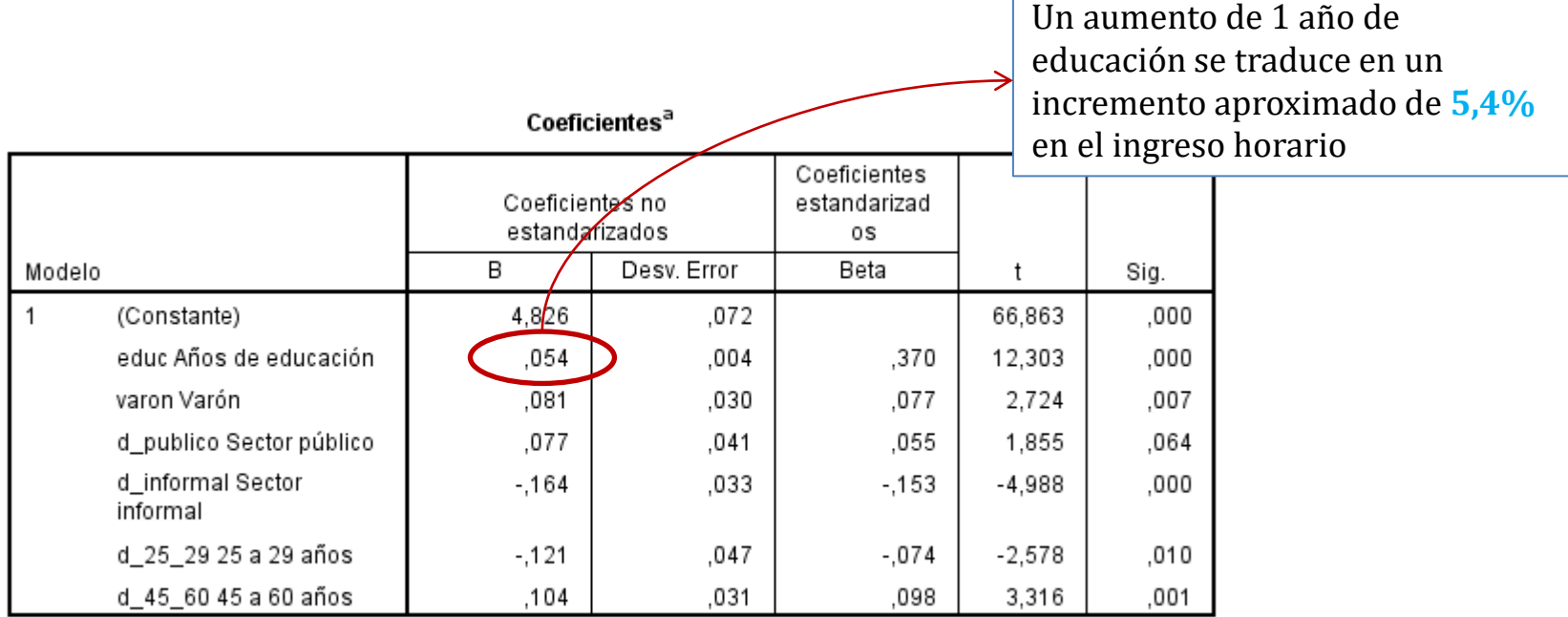

a. Variable dependiente: In\_inghora Logaritmo del ingreso horario

#### ¿Qué pasa si alteramos la forma funcional?

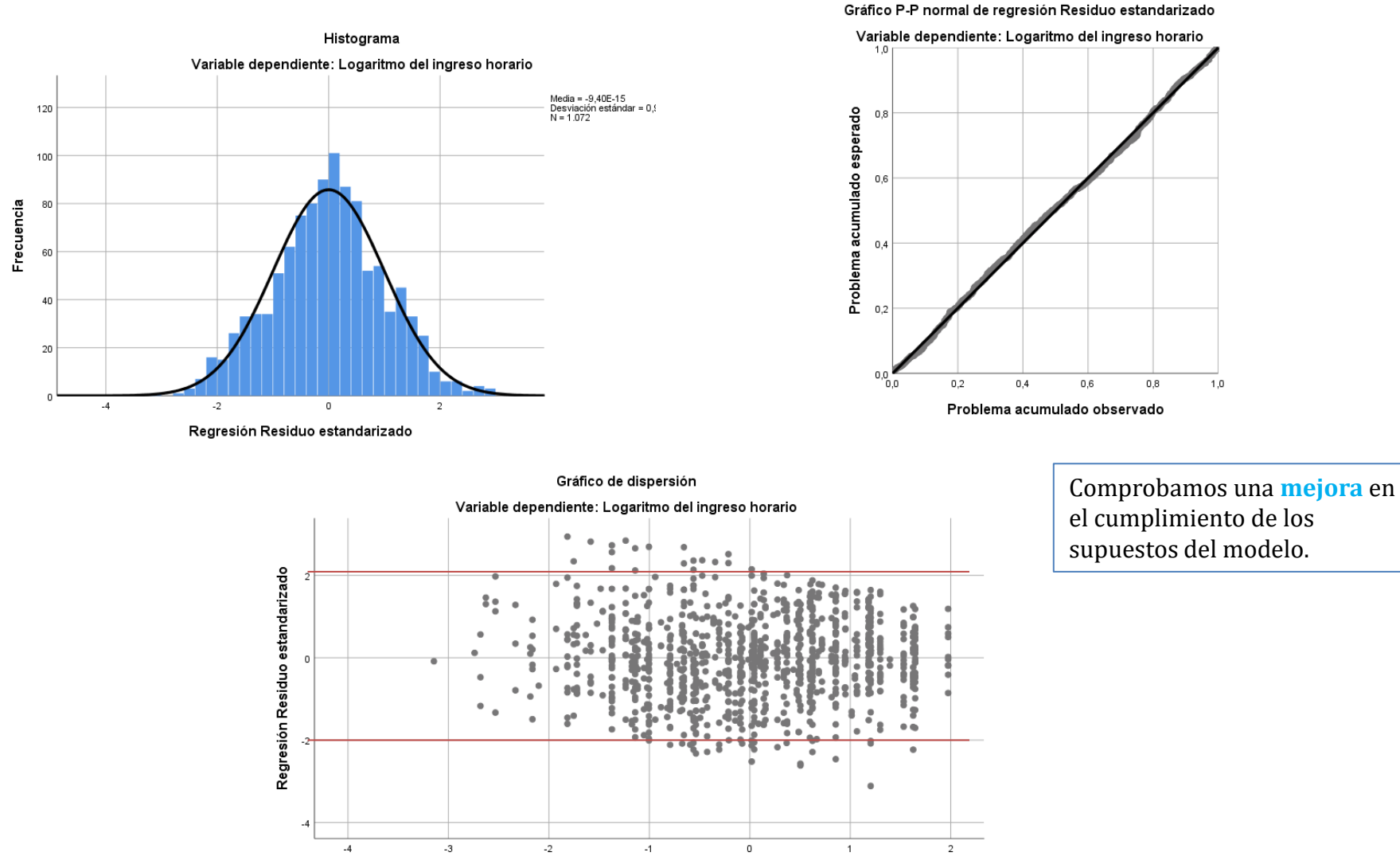

Regresión Valor predicho estandarizado

■ Ahora debemos cambiar la interpretación:

login $\widehat{ghora}=\widehat{\beta}_0+\widehat{\beta}_1$ educ +  $\widehat{\beta}_2$ varon +  $\widehat{\beta}_3$ publico +  $\widehat{\beta}_4$ informal +  $\widehat{\beta}_5$ 25a29 +  $\widehat{\beta}_6$ 45a60

Por ejemplo, un varón con 15 años de educación que trabaja en el sector público y tiene 45 a 60 años:

 $loginghora = 4,826 + 0,054 * 15 + 0,081 * 1 + 0,077 * 1 + 0,104 * 1 = 5,901$ 

■ El resultado está expresado en términos de logaritmo del ingreso horario:

 $Exp(5, 901) = $365$ 

■ Con los mismos atributos, pero si es mujer:

 $loginghora = 4,826 + 0,054 * 15 + 0,081 * 0 + 0,077 * 1 + 0,104 * 1 = 5,819 = 337$ 

La brecha de género sería 8,4%, que es similar al coeficiente asociado a varón.

#### **Ejercicio 3:** *métodos de incorporar las covariables*

#### Método Enter

Vamos incorporando las covariables de a una y evaluamos cómo cambian los coeficientes.

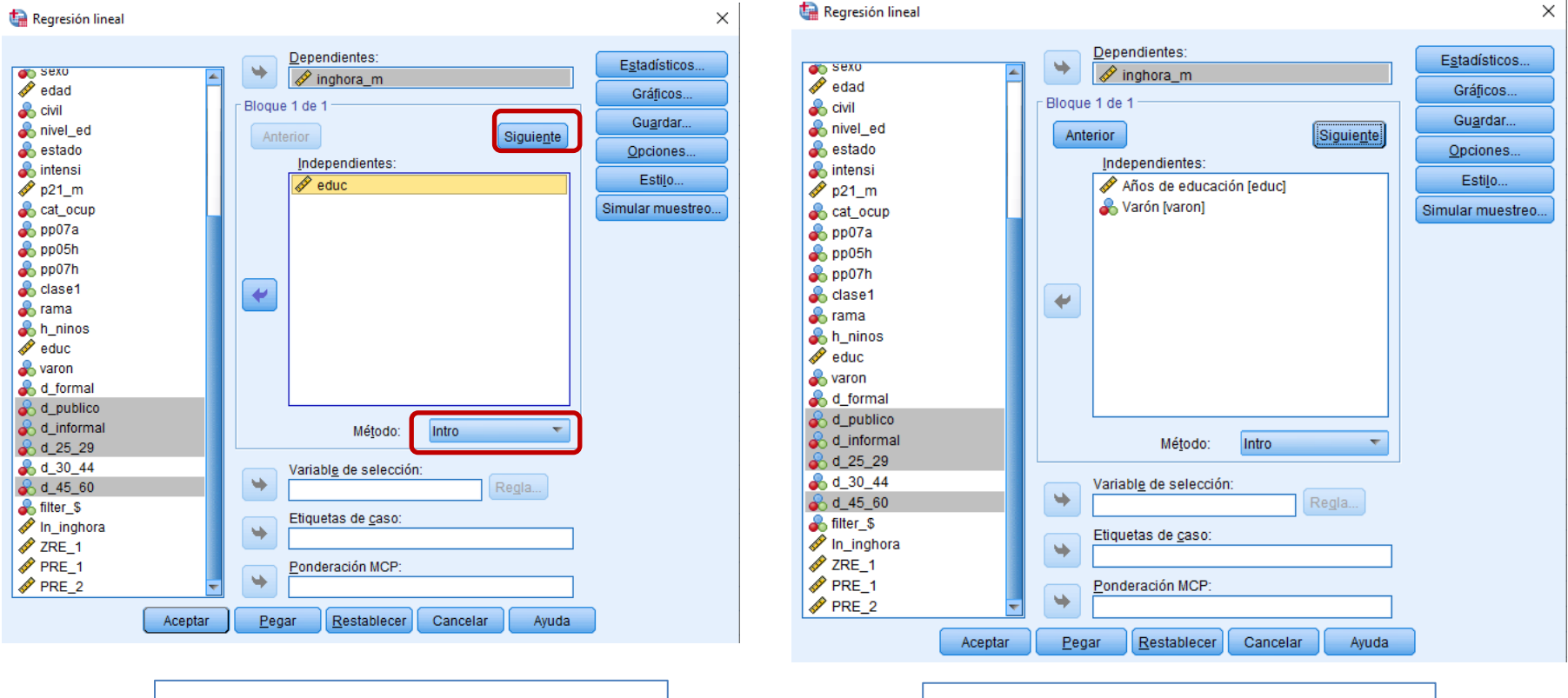

Primer paso Segundo paso ... y así hasta incluir todas las covariables

#### Método Enter

Con este método, vamos incorporando los regresores de a uno y evaluamos cómo cambian los coeficientes.

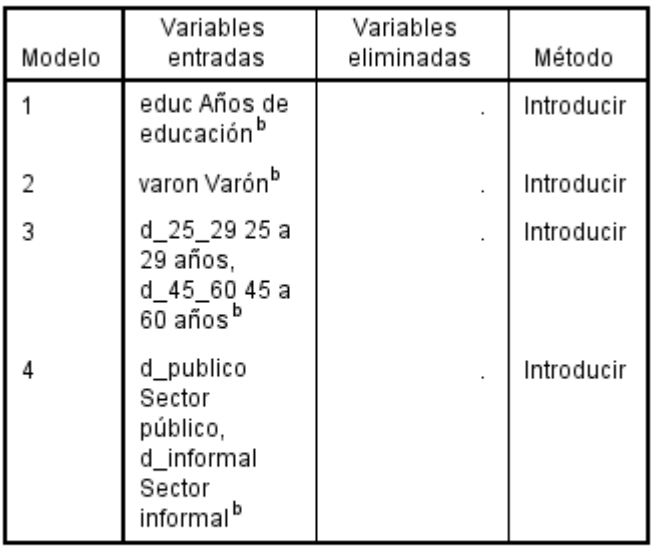

Variables entradas/eliminadas<sup>a</sup>

a. Variable dependiente: In\_inghora Logatirmo del ingreso horario

b. Todas las variables solicitadas introducidas.

#### Resumen del modelo

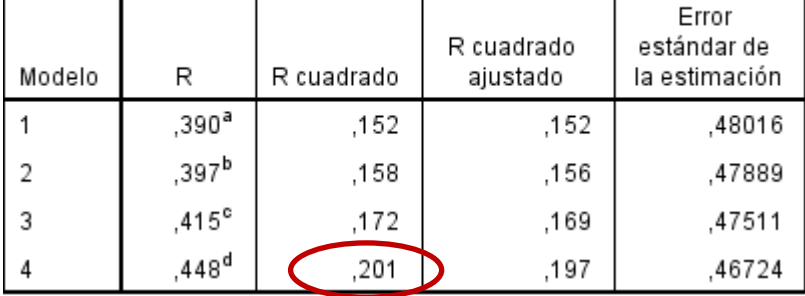

a. Predictores: (Constante), educ Años de educación

b. Predictores: (Constante), educ Años de educación, varon Varón

c. Predictores: (Constante), educ Años de educación, varon Varón, d\_25\_29 25 a 29 años, d 45\_60 45 a 60 años

d. Predictores: (Constante), educ Años de educación, varon Varón, d\_25\_29 25 a 29 años, d\_45 60 45 a 60 años, d\_publico Sector público, d\_informa Sector informal

Vemos cómo mejora el R2

### Método Enter

1

4

 $modelo: 0,072^2 = 0,005$ **Que es la diferencia entre el R2 sólo con** *educ* Coeficientes<sup>a</sup> **Correlación y con** *educ* **y** *sexo= 0,158* **simple** *0,152=0,005*Coeficientes Coeficientes no estandarizad estandarizados Correlaciones 0S B Desv. Error Beta Orden cero Parcial Modelo t Sia. Parte (Constante) 4.815 87,824 .000 .055 .000 .390 390 educ Años de educación .057 .004 .390 13,869 .390 2 (Constante) 4.741 .062 76.721 .000 educ Años de educación .004 14.140 .390 .397 397, .059 .405 .000 varon Varón .078 .030 .074 2.583 .010  $-009$ .079 ,072 4.672 .067 69.508 3 (Constante) .000 educ Años de educación .063 .004 .427 14.656 .000 .390 .409 .408 varon Varón .087  $-009$ .030 .082 2.880 .004 .088 .080 d\_25\_29 25 a 29 años  $-115$ .048  $-071$  $-2.421$ .016  $-075$  $-074$  $-067$ d\_45\_60 45 a 60 años 085 .032 2.700 .007 .082 .075 .081 .015  $4.826$ (Constante) .072 66,863 .000 .054 educ Años de educación .004 .370 12.303 .000 .390 .353 .337 .077 2.724  $-009$ .075 varon Varón .081 .030 .007 .083 d 25 29 25 a 29 años  $-121$ .047  $-074$  $-2.578$ .010  $-075$ -,079 -.071 d\_45\_60 45 a 60 años ,104 .031 .098 3.316 .001 .015 .091 .101 .077 d\_publico Sector público .041 .055 1.855 .064 .178 .057 .051 d informal Sector  $-.164$ ,033  $-153$  $-4,988$ ,000  $-265$  $-151$ -,137 informal

**Correlación semiparcial**

**si lo elevamos al cuadrado nos dice cuánto mejora el** 

a. Variable dependiente: Diaghora Logatirmo del ingreso horario

Estos coeficientes son los que teníamos en el método anterior

#### Método Forward

Vamos incorporando las covariables de a una y evaluamos cómo cambian los coeficientes.

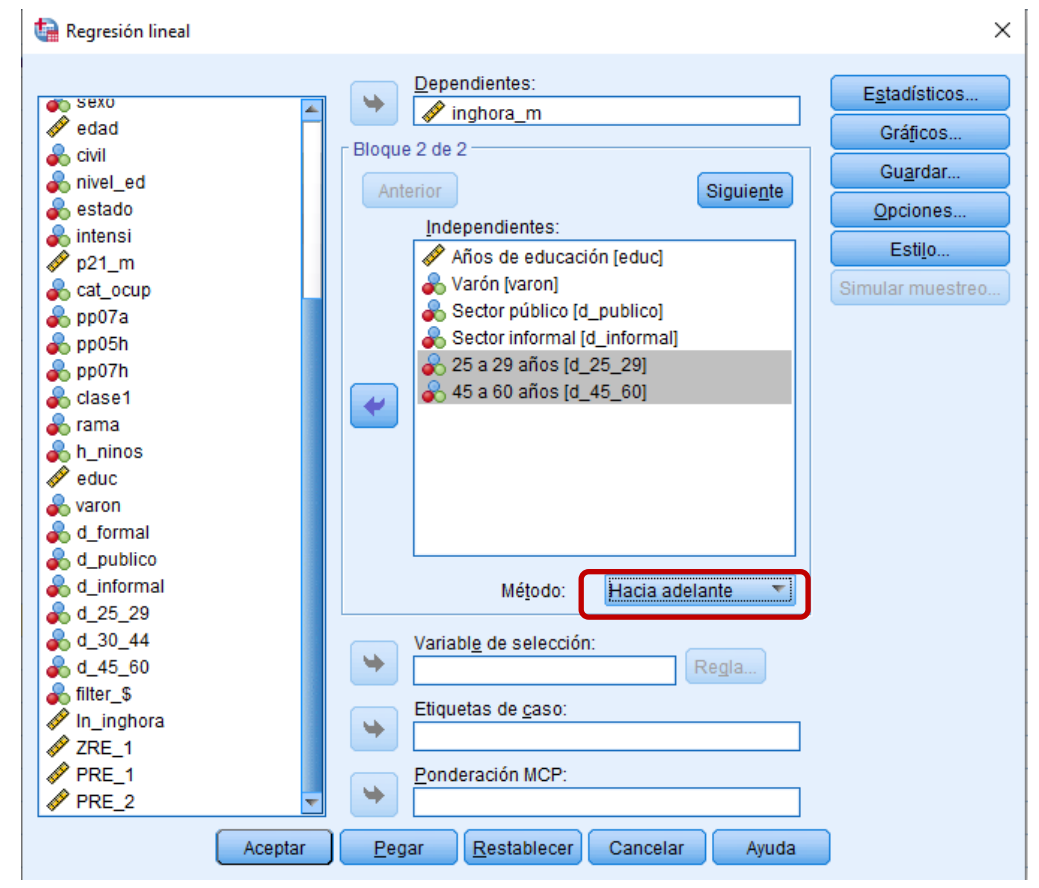

#### Método Forward (Hacia adelante)

Se selecciona en primer término a la variable independiente que tiene el mayor coeficiente de correlación con la variable a explicar. Luego se calculan los coeficientes de correlación parcial de las demás variables no incluidas. Entra en la ecuación el regresor con la mayor correlación parcial.

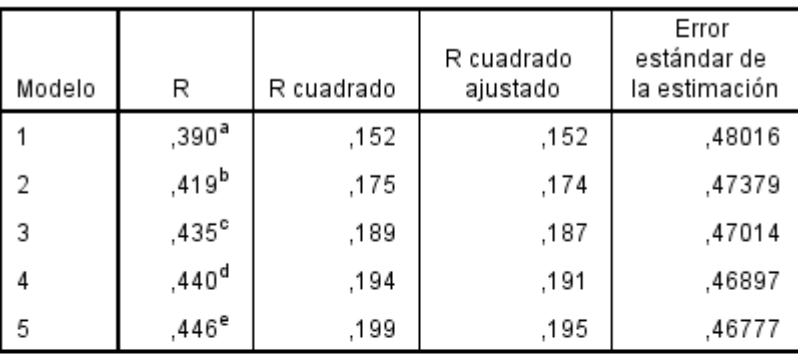

#### Resumen del modelo

- a. Predictores: (Constante), educ Años de educación
- b. Predictores: (Constante), educ Años de educación, d\_informal Sector informal
- c. Predictores: (Constante), educ Años de educación, d\_informal Sector informal, d 45 60 45 a 60 años
- d. Predictores: (Constante), educ Años de educación, d\_informal Sector informal, d\_45\_60 45 a 60 años, d\_25\_29 25 a 29 años
- e. Predictores: (Constante), educ Años de educación, d\_informal Sector informal, d\_45\_60 45 a 60 años, d\_25\_29 25 a 29 años, varon Varón

El método *Forward* emplea el estadístico *F* (Fisher-Snedecor) para evaluar la significancia del *cambio* en la capacidad explicativa.

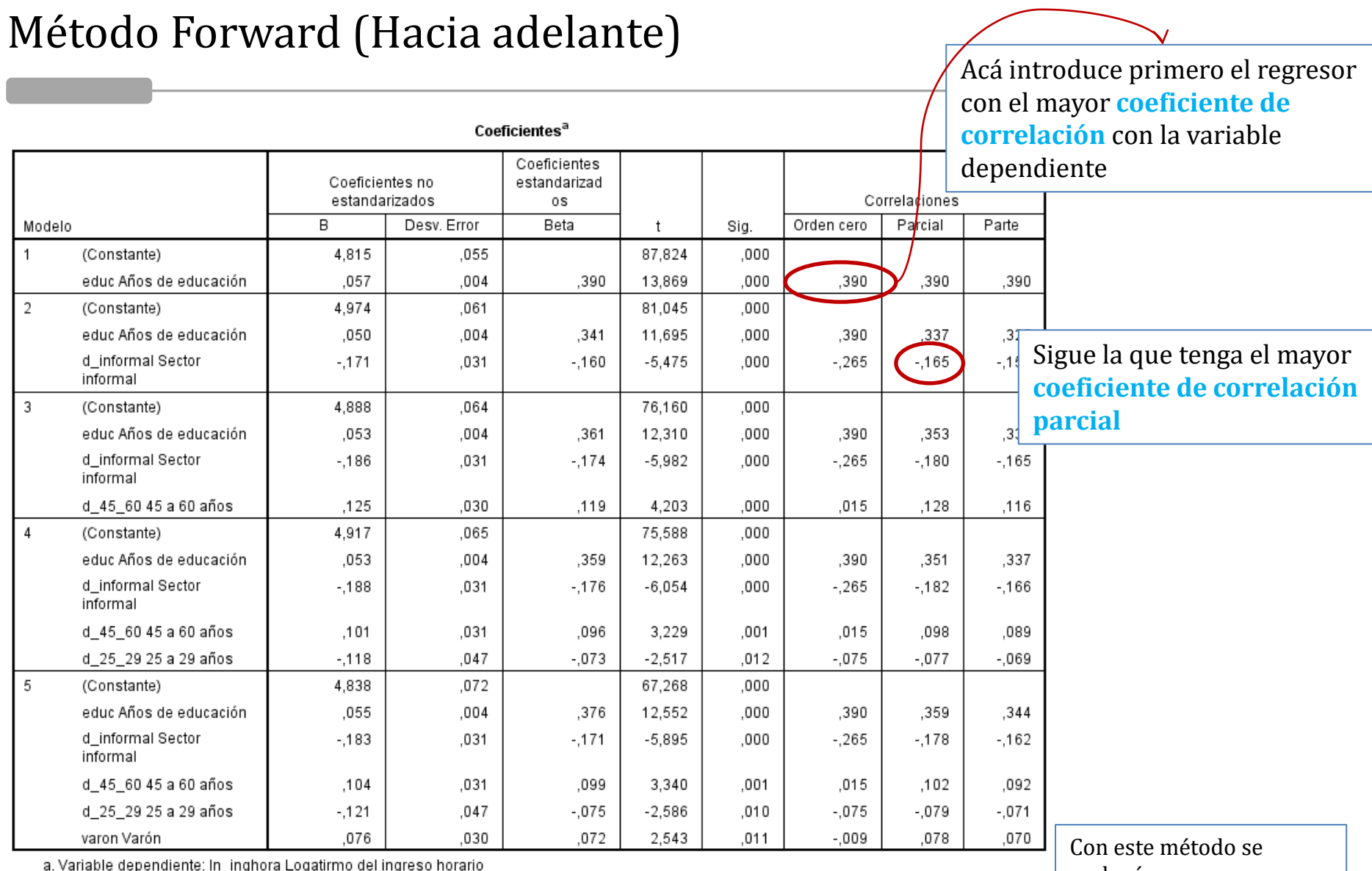

pendiente, in\_ingnora Logalimno der ingreso norant

excluyó un regresor que ya sabíamos que era poco significativo

#### **Ejercicio 4:** *regresión múltiple incluyendo interacciones*

• El análisis de regresión incorpora interacciones cuando suponemos que el efecto de una variable *modula* el comportamiento de otra covariable.

$$
\widehat{y} = \widehat{\beta}_0 + \widehat{\beta}_1 x_1 + \widehat{\beta}_2 x_2 + \widehat{\beta}_3 x_1 * x_2 \dots
$$

- Por ejemplo: sea *y* el ingreso mensual, <sup>1</sup> una variable *dummy* que indica que el trabajador tiene *educación inferior a secundaria completa*, <sup>2</sup> otra *dummy* que indica si el trabajador es *informal*. El coeficiente de  $\widehat{\boldsymbol{\beta}}_3$  recoge el efecto de la interacción entre ambas variables.
- Si el coeficiente de la interacción es significativo, estaremos afirmando, por ejemplo, que el efecto de la *baja educación* sobre el ingreso se refuerza (o se debilita) cuando *se es informal.*

#### **Incorporamos una interacción entre variables cualitativas**

login $\widehat{\mathfrak{gln}}$ ora =  $\widehat{\beta}_0 + \widehat{\beta}_1$ mujer +  $\widehat{\beta}_2$ informal +  $\widehat{\beta}_3$ mujer \* informal

Una mujer con trabajo informal:

 $log$ in $\widehat{gh\mathit{ora}} = \widehat{\beta}_0 + \widehat{\beta}_1$ mujer +  $\widehat{\beta}_2$ inf ormal +  $\widehat{\beta}_3$ mujer  $*$  inf ormal

Un varón con trabajo informal

 $loging \widehat{hor} a = \widehat{\beta}_0 + \widehat{\beta}_1 * 0 + \widehat{\beta}_2 informal + \widehat{\beta}_3 * 0$ 

Una mujer con trabajo formal

$$
login\widehat{ghora} = \widehat{\beta}_0 + \widehat{\beta}_1 \\mujer + \widehat{\beta}_2 * 0 + \widehat{\beta}_3 * 0
$$

Un varón con trabajo formal:

 $loging\widehat{hor}a = \widehat{\beta}_0 + \widehat{\beta}_1 * 0 + \widehat{\beta}_2 * 0 + \widehat{\beta}_3 * 0$ 

#### **Armamos las variables dummies:**

```
recode sexo (1=0) (2=1) into d mujer.
variable labels d_mujer 'Mujer'.
recode formal E (3=1) (else=0) into d informal.
execute.
variable labels d_informal 'Sector informal'.
if (d_mujer=1 & d_informal=1) d_mujer_informal=1.
if (d_mujer=0 & d_informal=1) d_varon_informal=1.
if (d_mujer=1 & d_informal=0) d_mujer_formal=1.
if (d_mujer=0 & d_informal=0) d_varon_formal=1.
execute.
recode d mujer informal d varon informal d mujer formal d varon formal
(missing=0).
execute.
```
#### **Incorporamos una interacción entre variables cualitativas**

#### Resumen del modelo<sup>b</sup>

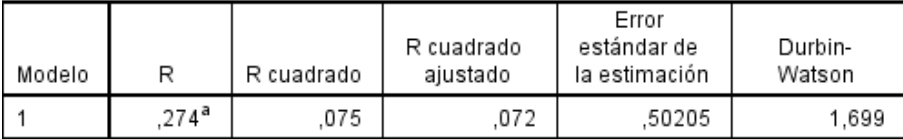

a. Predictores: (Constante), d\_mujer\_informal, d\_mujer Mujer, d\_informal Sector informal

b. Variable dependiente: In\_inghora Logatirmo del ingreso horario

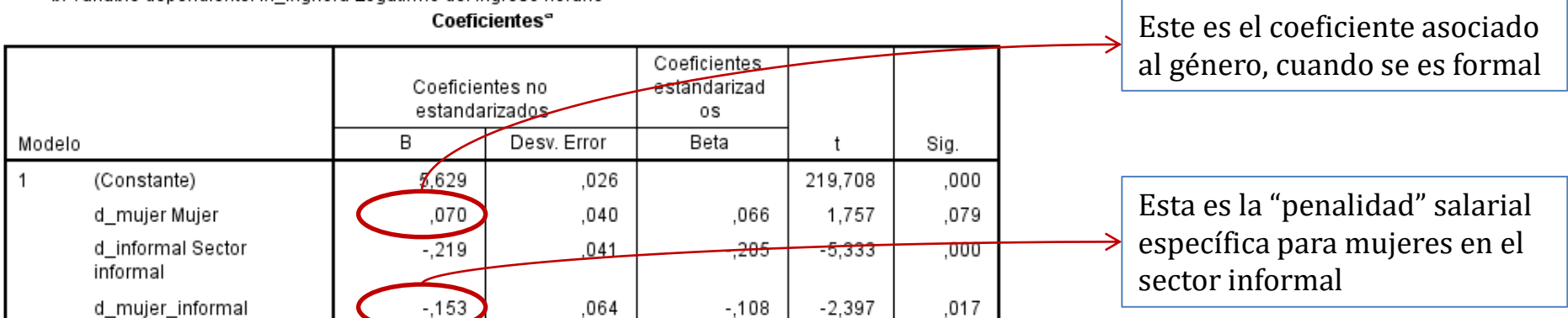

a. Variable dependiente: In\_inghora Logatirmo del ingreso horario

#### login $\widehat{\mathfrak{gln}}$ ora =  $\widehat{\beta}_0 + \widehat{\beta}_1$ mujer +  $\widehat{\beta}_2$ informal +  $\widehat{\beta}_3$ mujer \* informal

*Mujer informal* →  $login\widehat{ghora} = 5.629 + 0.07 * 1 + (-0.219) * 1 + (-0.153) * 1$ *Mujer formal* →  $loging\overline{h}ora = 5.629 + 0.07 * 1 + (-0.219) * 0 + (-0.153) * 0$ Varon informal  $\rightarrow$  loginghora = 5.629 + 0.07  $*$  0 + (-0.219)  $*$  1 + (-0.153)  $*$  0 *Varon formal* →  $loging\widehat{hora} = 5.629 + 0.07 * 0 + (-0.219) * 0 + (-0.153) * 0$ 

#### **Otra manera de presentar la interacción entre variables cualitativas**

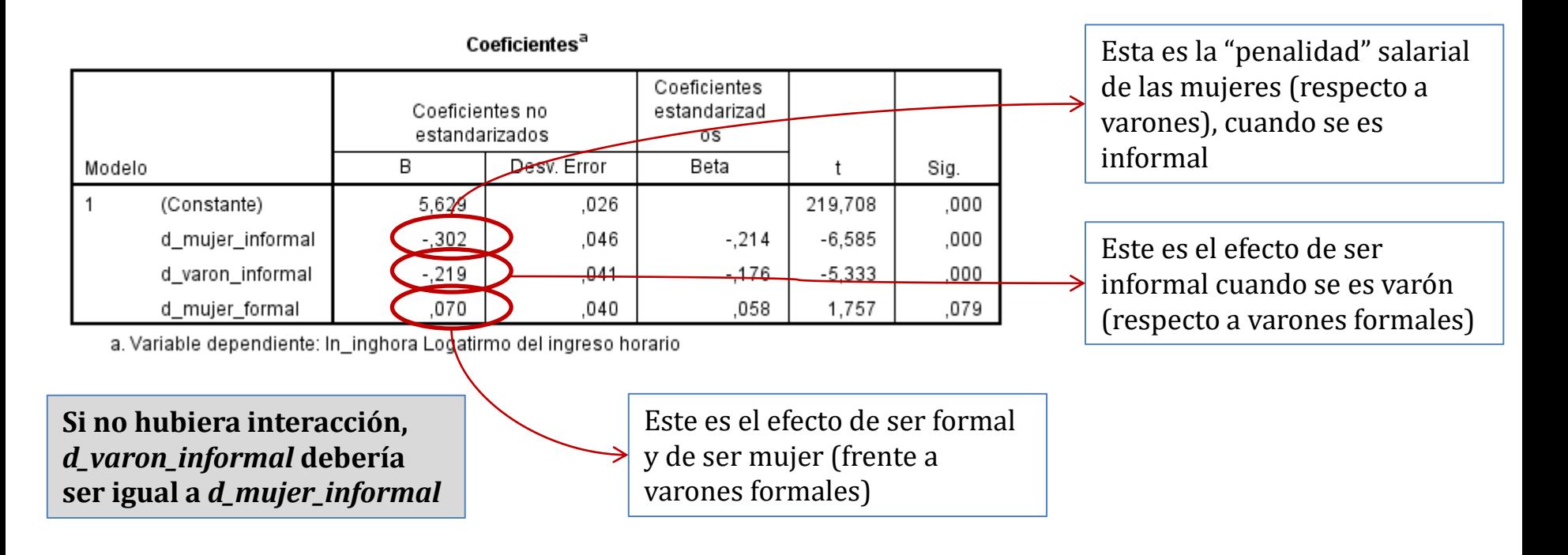

Mujer trabajadora informal:  $login\widehat{g}$ <sub>10</sub> $a = 5,629 + (-0,302)$ mujer  $informal = 5,33 = $206$ **Mujer trabajadora formal:**  $log$  **in** $\widehat{ghora} = 5,629 + (+0,070)$ *mujer*  $formal = 5,7 = $299$ Varón trabajador informal:  $login\widehat{g}$ hora = 5,629 +  $(-0, 219)$ varon\_informal = 5,4 = \$224 Varón trabajador formal:  $loging\widehat{hor}a = 5,629 = $278$